## Handreichung zur Aufgabe "Gemeinsame Verteilungen"

Screenshot der anfänglichen Aufgabe:

Titel der Aufgabe: Gemeinsame Verteilungen

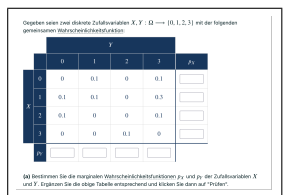

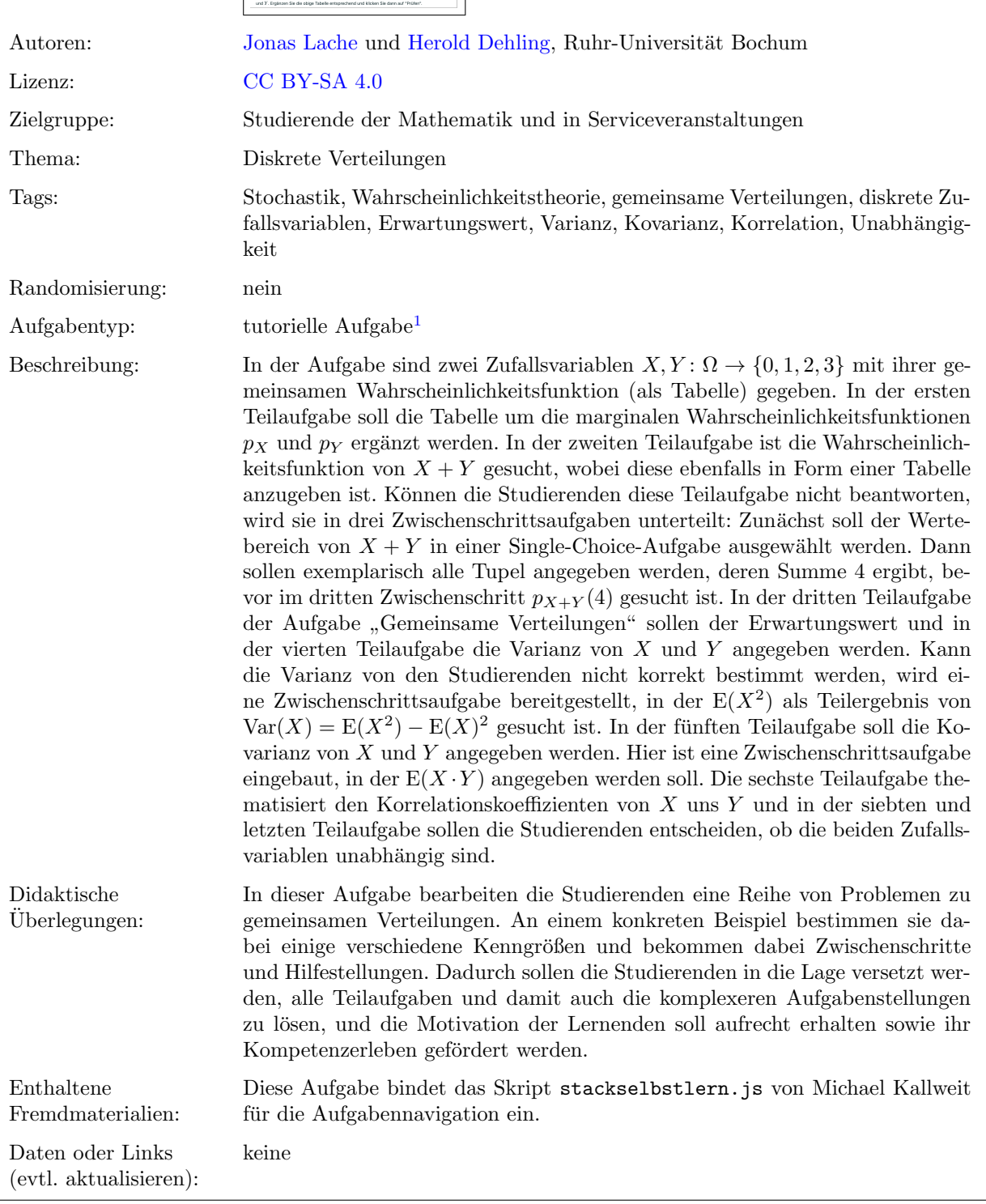

Lizenz: "Handreichung zur Aufgabe "Gemeinsame Verteilungen"" wurde entwickelt von [Jonas Lache](mailto:jonas.lache@ruhr-uni-bochum.de) an der Ruhr-Universität Bochum.<br>Dieses Werk ist lizenziert unter der Lizenz "Creative Co[mmons N](http://creativecommons.org/licenses/by-sa/4.0/)amensnennung-Weitergabe unter gle tional": <http://creativecommons.org/licenses/by-sa/4.0/>. @ 00

<sup>&</sup>lt;sup>1</sup>Eine tutorielle Aufgabe ist eine digitale Aufgabe, die im Falle einer fehlerhaften Antwort in kleinere und einfachere Teilaufgaben unterteilt wird. Nach der Bearbeitung dieser Teilaufgaben werden die Lernenden zur erneuten Bearbeitung der ursprunglichen ¨ Aufgabe aufgefordert.

## Screenshots aus der Aufgabe

- Gegeben seien zwei diskrete Zufallsvariablen  $X, Y : \Omega \longrightarrow \{0, 1, 2, 3\}$  mit der folgenden gemeinsamen Wahrscheinlichkeitsfunktion:  $\overline{Y}$  $\overline{0}$  $\overline{2}$  $p_X$  $\overline{0}$  $\mathbf{0}$  $\overline{0}$  $0.1$  $0.1$  $\mathbf{0}$  $0.1$  $0.1$  $0.3$  $\overline{X}$  $\overline{2}$  $0.1$  $\overline{0}$  $\overline{0}$  $0.1$  $\boldsymbol{0}$  $\overline{0}$  $\boldsymbol{0}$  $0.1$  $p_Y$ (a) Bestimmen Sie die marginalen Wahrscheinlichkeitsfunktionen  $p_X$  und  $p_Y$  der Zufallsvariablen  $X$ und  $Y$ . Ergänzen Sie die obige Tabelle entsprechend und klicken Sie dann auf "Prüfen".
- a) Teilaufgabe Marginale Wahrscheinlichkeitsfunktionen angeben:

b) Teilaufgabe – Wahrscheinlichkeitsfunktion von  $X + Y$  angeben:

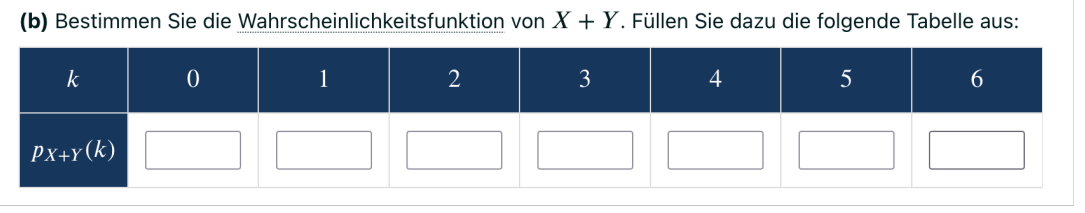

i.) Zwischenschritt – Wertebereich von  $X + Y$  auswählen:

(b) Bestimmen Sie die Wahrscheinlichkeitsfunktion von  $X + Y$ . Zwischenschritt 1: Zur Erinnerung: Die Wahrscheinlichkeitsfunktion von  $X + Y$  an der Stelle k entspricht der Wahrscheinlichkeit, dass die Summe von  $X$  und  $Y$  gerade  $k$  ist. Um  $p_{X+Y}$  anzugeben, muss zunächst der Wertebereich von  $X + Y$  betrachtet werden. Was ist der Wertebereich von  $X + Y$ , das heißt welche Werte können für  $X + Y$  überhaupt herauskommen?

 $\bigcirc$  {1, ..., 6, 7}

 $O[1, 6]$ 

- $\bigcirc$  {0, 1, 2, 3}
- $\bigcirc \{0, 1, \ldots, 6\}$
- $O(0, 7)$

ii.) Zwischenschritt – alle Tupel mit Summe 4 angeben:

```
(b) Bestimmen Sie die Wahrscheinlichkeitsfunktion von X + Y.
Zwischenschritt 2:
Sie wissen nun also, dass X + Y den Wertebereich \{0, 1, ..., 6\} hat. Jetzt müssen Sie sich überlegen,
welche Summe bei welchen Kombinationen von X und Y heraus kommt.
Bitte tun Sie dies nun exemplarisch: Geben Sie alle Tupel von Werten von X und Y an, deren Summe 4 ist.
Antwort: \{(k, l) \in \{0, 1, 2, 3\}^2 | k + l = 4\}
```
iii.) Zwischenschritt –  $p_{X+Y}(4)$  angeben:

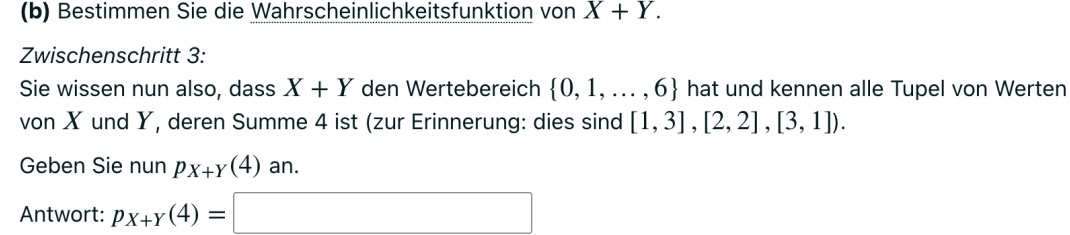

c) Teilaufgabe –  $E(X)$  und  $E(Y)$  angeben:

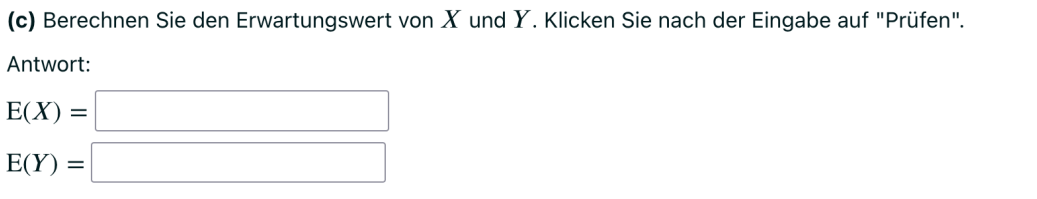

d) Teilaufgabe –  $Var(X)$  und  $Var(Y)$  angeben:

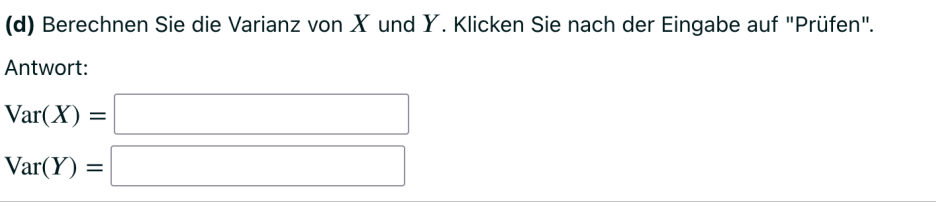

i.) Zwischenschritt –  $E(X^2)$  angeben:

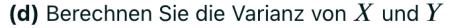

Zwischenschritt: Im Tipp haben Sie gesehen, dass die Formel für die Varianz Var $(X) = E(X^2) - E(X)^2$  lautet. Da Sie  $E(X)$  bereits kennen, besteht nun die Hauptarbeit darin,  $E(X^2)$  zu berechnen. Bitte tun Sie dies nun und klicken nach der Eingabe auf "Prüfen".

Antwort:  $E(X^2) =$ 

e) Teilaufgabe – Kovarianz von  $X$  und  $Y$  angeben:

```
(e) Berechnen Sie die Kovarianz von X und Y. Klicken Sie nach der Eingabe auf "Prüfen".
Antwort: Cov(X, Y) =
```
i.) Zwischenschritt –  $E(X \cdot Y)$  angeben:

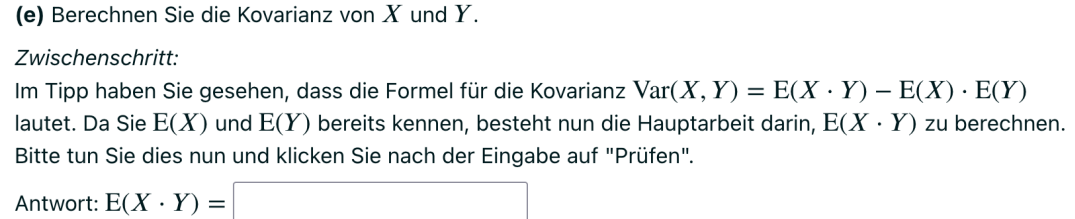

f) Teilaufgabe – Korrelationskoeffizient von $\boldsymbol{X}$  und  $\boldsymbol{Y}$  angeben:

(f) Berechnen Sie den Korrelationskoeffizienten von  $X$  und  $Y$ . Klicken Sie nach der Eingabe auf "Prüfen".

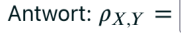

g) Teilaufgabe – Entscheiden, ob $\boldsymbol{X}$  und  $\boldsymbol{Y}$  unabhängig sind:

(g) Sind  $X$  und  $Y$  unabhängig? Wählen Sie Ihre Antwort aus und klicken Sie dann auf "Prüfen".

Antwort: Sie sind | (Nicht beantwortet) ≑